**Von Patient:in auszufüllen.**

Von Patient:in auszufüllen.<br>Von Patient:in auszufüllen.

**Von Ärzt:in/Psychotherapeut:in auszufüllen.**

**Informationen für Patient:in**

| Informationen für Patient:in |

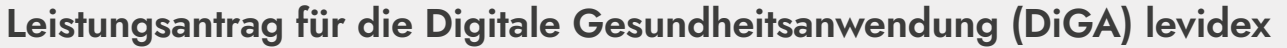

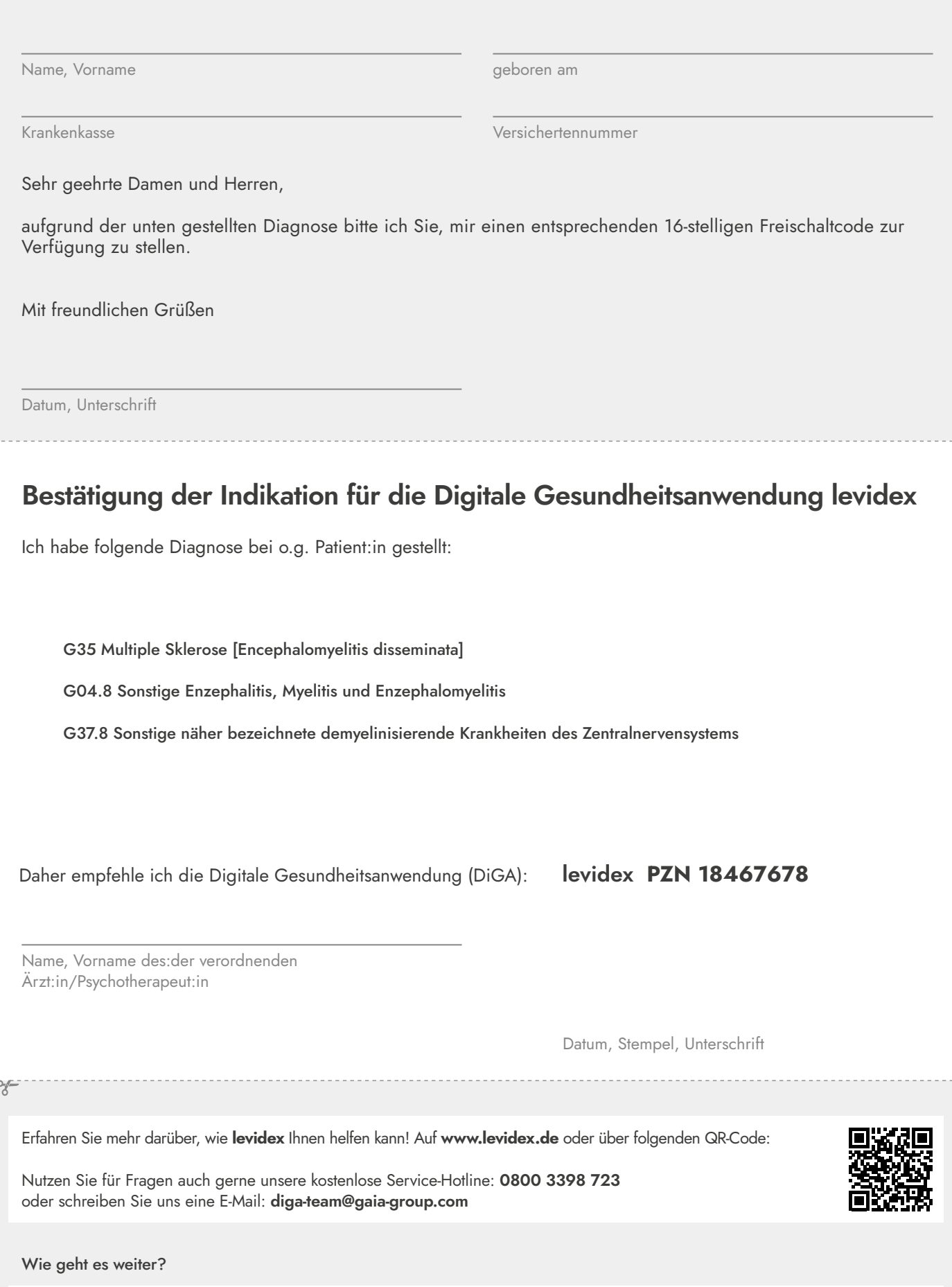

Dieses Formular bei der Krankenkasse einreichen – Freischaltcode erhalten – Code auf **www.levidex.de** eingeben und los geht's!